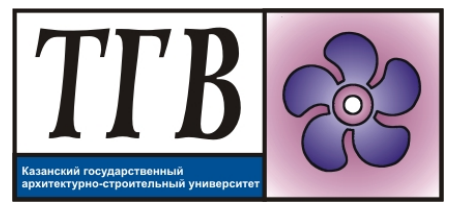

## **Моделирование процессов тепломассообмена**

*Вопросы к экзамену* **Направление подготовки** 08.04.01 Строительство

## **Направленность (профиль) подготовки** «Система обеспечения микроклимата зданий и сооружений»

- 1. Процессы тепломассообмена при проектировании систем обеспечения микроклимата. Общие сведения.
- 2. Процессы теплообмена. Основные понятия, закономерности.
- 3. Расчет конвективных и лучистых потоков при проектировании систем обеспечения микроклимата.
- 4. Процессы массообмена. Основные понятия, закономерности.
- 5. Расчеты переноса массы вещества при проектировании систем обеспечения микроклимата.
- 6. Раздел 2 Физическое моделирование тепломассообмена. Общие сведения.
- 7. Моделирование процессов конвективного теплообмена. Безразмерные переменные (числа подобия) н уравнения подобия.
- 8. Условия подобия физических процессов.
- 9. Метод размерностей.
- 10. Моделирование тепловых аппаратов. Постановка задачи моделирования. Условия моделирования.
- 11. Примеры применения моделирования тепловых аппаратов: моделирование теплопередачи пучков котла; сопротивления подогревателя.
- 12. Массообмен в двухкомпонентных средах. Массоотдача при испарении жидкости в парогазовую среду.
- 13. Испарение воды в воздух.
- 14. Численное моделирование тепломассообмена. Общие сведения.
- 15. Коммерческое и свободное ПО для численного моделирования. Комплексы CFD – Ansys Fluent, Phoenics, Flow3D, OpenFOAM. Основные возможности.
- 16. Основы работы с пакетом Ansys Fluent (студ. версия).
- 17. Основы численных исследований устранение «сеточной зависимости».
- 18. Основы численных исследований верификация численной модели.
- 19. Препроцессор. Основы создание расчетных сеток.
- 20. Процессор. Установка граничных условий.
- 21. Процессор. Выбор физических моделей и математических алгоритмов.
- 22. Процессор. Настройка контроля итерационного процесса.
- 23. Постпроцессинг. Визуализация результатов численного решения. Построение дополнительных сечений.
- 24. Постпроцессинг. Выгрузка результатов из пакета CFD в сторонние программы для обработки и оформления результатов.